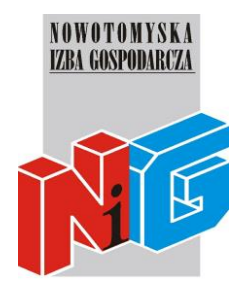

# **Program szkolenia**

# **MS POWERPOINT – poziom podstawowy**

# **1. Praca z programem**

- Otwieranie, zamykanie, zapisywanie prezentacji w różnych formatach.
- Używanie pomocy, zmiana widoku prezentacji.
- Dostosowywanie pasków narzędzi.

#### **2. Tworzenie prezentacji**

- Widok prezentacji
- Slajdy
- Wzorzec prezentacji

#### **3. Tekst**

- Posługiwanie się tekstem
- Formatowanie
- Listy
- Tabele

# **4. Wykresy**

- Praca z wykresami
- Schemat organizacyjny

# **5. Obiekty graficzne**

- Wprowadzanie, manipulacja
- Rysowanie

# **6. Przygotowywanie pokazu slajdów**